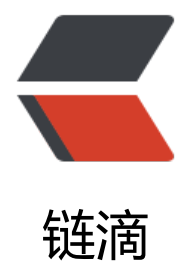

## Redis-02- [常用五](https://ld246.com)大数据类型

作者:Anileh

- 原文链接:https://ld246.com/article/1652088045808
- 来源网站: [链滴](https://ld246.com/member/Anileh)
- 许可协议:[署名-相同方式共享 4.0 国际 \(CC BY-SA 4.0\)](https://ld246.com/article/1652088045808)

```
<p><a href="https://ld246.com/forward?goto=http%3A%2F%2Fwww.redis.cn%2Fcommands
html" target=" blank" rel="nofollow ugc">常用命令查询网址</a></p>
<h3 id="1-Redis键-key-">1.Redis 键(key)</h3>
\langleul\rangle<\vert i \rangle<p><code>keys *</code> : 查看当前库的所有 key</p>
<pre><code class="highlight-chroma"><span class="highlight-line"><span class="highlight
cl">127.0.0.1:6379&qt; keys *
</span></span><span class="highlight-line"><span class="highlight-cl">1) "k2"
</span></span><span class="highlight-line"><span class="highlight-cl">2) "k1"
</span></span><span class="highlight-line"><span class="highlight-cl">3) "k3"
</span></span><span class="highlight-line"><span class="highlight-cl">
</span></span></code></pre>
\langle/li\rangle<li>
<p><code>exists key</code> : 判断某个 key 是否存在</p>
<pre><code class="highlight-chroma"><span class="highlight-line"><span class="highlight
cl">127.0.0.1:6379> exists k3
</span></span><span class="highlight-line"><span class="highlight-cl">(integer) 1
</span></span><span class="highlight-line"><span class="highlight-cl">127.0.0.1:6379&qt;
exists k4
</span></span><span class="highlight-line"><span class="highlight-cl">(integer) 0
</span></span><span class="highlight-line"><span class="highlight-cl">
</span></span></code></pre>
\langle/li\rangle\langleli\rangle<p><code>type key</code>: 查看 key 的数据类型</p>
<pre><code class="highlight-chroma"><span class="highlight-line"><span class="highlight
cl">127.0.0.1:6379> type k1
</span></span><span class="highlight-line"><span class="highlight-cl">string
</span></span><span class="highlight-line"><span class="highlight-cl">127.0.0.1:6379&gt;
type k3
</span></span><span class="highlight-line"><span class="highlight-cl">string
</span></span><span class="highlight-line"><span class="highlight-cl">
</span></span></code></pre>
\langle/li\rangle<li><p><code>del key</code> : 删除指定的 key 数据</p>
<pre><code class="highlight-chroma"><span class="highlight-line"><span class="highlight
cl">127.0.0.1:6379> del k2
</span></span><span class="highlight-line"><span class="highlight-cl">(integer) 1
</span></span><span class="highlight-line"><span class="highlight-cl">
</span></span></code></pre>
</li>
\langleli\rangle<p><code>unlink key</code>: 根据 value 选择非阻塞删除</p>
</li>
\langle/ul\rangle<blockquote>
<p>仅将 keys 从 keyspace 元数据中删除,真正的删除会在后续异步操作</p>
</blockquote>
|<sub>u</sub>|\langleli\rangle<p><code>expire key 10</code>:为给定的 key 设置过期时间</p>
```

```
\langle/li\rangle<li><p><code>ttl key</code>: 查看剩余过期时间 -1 表示永不过期,-2 表示已经过期</p>
<pre><code class="highlight-chroma"><span class="highlight-line"><span class="highlight
cl" > 127.0.0.1:6379> ttl k1
</span></span><span class="highlight-line"><span class="highlight-cl">(integer) -1
</span></span><span class="highlight-line"><span class="highlight-cl">
</span></span></code></pre>
</li>
<li><p><code>select key</code> : 切换数据库</p>
</li>
<li><p><code>dbsize</code> : 查看当前数据库 key 的数量</p>
<pre><code class="highlight-chroma"><span class="highlight-line"><span class="highlight
cl">127.0.0.1:6379> dbsize
</span></span><span class="highlight-line"><span class="highlight-cl">(integer) 2
</span></span><span class="highlight-line"><span class="highlight-cl">
</span></span></code></pre>
</li>
<\vert i \rangle<p><code>flushdb</code>: 清空数据库</p>
</li>
<li><p><code>flushall</code>: 通杀全部库</p>
</li>
\langle/ul\rangle<h3 id="2-Redis字符串-string-">2.Redis 字符串(string)</h3>
<h4 id="2-1-简介">2.1 简介</h4>
<p>String 是 Redis 最基本是的数据类型,可以理解为与 Memcached 一样的类型,一个 key 对应
个 vale</p>
<p>String 类型是二进制安全的, 意味着 Redis 的 String 可以包含任何数据, 比如 jpg 的图片或序
化的对象</p>
<p>String 类型是 Redis 最基本的数据类型,一个字符串 value 最多可以是 512M</p>
<h4 id="2-2常用命令">2.2 常用命令</h4>
<p><code>get &lt;key&gt;</code>: 查询对应键值</p>
<pre><code class="highlight-chroma"><span class="highlight-line"><span class="highlight
cl">127.0.0.1:6379> get k2
</span></span><span class="highlight-line"><span class="highlight-cl">"v2"
</span></span><span class="highlight-line"><span class="highlight-cl">
</span></span></code></pre>
<p><code>append &lt;key&gt; &lt;value&gt;</code>: 将给定的 value 追加到原值的末尾</p
<pre><code class="highlight-chroma"><span class="highlight-line"><span class="highlight
cl">127.0.0.1:6379> append k2 v22
</span></span><span class="highlight-line"><span class="highlight-cl">(integer) 5
</span></span><span class="highlight-line"><span class="highlight-cl">127.0.0.1:6379&gt;
get k2
</span></span><span class="highlight-line"><span class="highlight-cl">"v2v22"
</span></span><span class="highlight-line"><span class="highlight-cl">
</span></span></code></pre>
<p><code>strlen &lt;key&gt;</code>: key 的长度</p>
<pre><code class="highlight-chroma"><span class="highlight-line"><span class="highlight
cl">127.0.0.1:6379> strlen k1
```
</span></span><span class="highlight-line"><span class="highlight-cl">(integer) 2 </span></span><span class="highlight-line"><span class="highlight-cl"> </span></span></code></pre> <p><code>setnx &lt;key&gt;&lt;value&gt;</code>: 在 key 不存在时, 设置 key-value</p <pre><code class="highlight-chroma"><span class="highlight-line"><span class="highlight cl">127.0.0.1:6379> setnx k4 v4 </span></span><span class="highlight-line"><span class="highlight-cl">(integer) 1 </span></span><span class="highlight-line"><span class="highlight-cl"> </span></span></code></pre> <p><code>incr &lt;key&gt;</code> : 将 Key 存储的数字值赠一,只能最数字值操 ,如果为空,新增值为 1</p> <pre><code class="highlight-chroma"><span class="highlight-line"><span class="highlight cl">127.0.0.1:6379> set k1 1 </span></span><span class="highlight-line"><span class="highlight-cl">OK </span></span><span class="highlight-line"><span class="highlight-cl">127.0.0.1:6379&gt; incr k1 </span></span><span class="highlight-line"><span class="highlight-cl">(integer) 2  $\langle$ span> $\langle$ span> $\langle$ span class="highlight-line"> $\langle$ span class="highlight-cl">127.0.0.1:6379> get k1 </span></span><span class="highlight-line"><span class="highlight-cl">"2" </span></span></code></pre> <p><code>decr &lt;key&gt;</code>: 将 key 中存储的数字值减一, 只能对数字值操 ,如果为空,新增值为-1</p> <pre><code class="highlight-chroma"><span class="highlight-line"><span class="highlight cl">127.0.0.1:6379> decr k1 </span></span><span class="highlight-line"><span class="highlight-cl">(integer) 1 </span></span><span class="highlight-line"><span class="highlight-cl">127.0.0.1:6379&gt; get k1  $\langle$ span> $\langle$ span> $\langle$ span class="highlight-line"> $\langle$ span class="highlight-cl">"1" </span></span><span class="highlight-line"><span class="highlight-cl"> </span></span></code></pre> <p><code>incrby / decrby &lt;key&gt;&lt;step&gt;</code>: 将 key 中存储的数字值增减 自 义步长、</p> <pre><code class="highlight-chroma"><span class="highlight-line"><span class="highlight cl">127.0.0.1:6379&qt; incrby k1 10 </span></span><span class="highlight-line"><span class="highlight-cl">(integer) 11 </span></span><span class="highlight-line"><span class="highlight-cl">127.0.0.1:6379&gt; get k1 </span></span><span class="highlight-line"><span class="highlight-cl">"11" </span></span><span class="highlight-line"><span class="highlight-cl"> </span></span></code></pre> <h4 id="2-3-数据结构">2.3 数据结构</h4> <p>String 的数据结构为简单动态字符串,内部结构实现上类似于 Java 的 ArrayList,采用预分配冗 空间的方法来减少内存的频繁分配。</p> <p><img src="https://ld246.com/images/img-loading.svg" alt="image.png" data-src="https: /b3logfile.com/file/2022/05/image-272587af.png?imageView2/2/interlace/1/format/jpg"></ > <p>如图所示,内部为当前字符串实际分配的空间 capacity 一般要高于实际字符串长度 len。当字 串长度小于 1M 时,扩容都是加倍现有的空间,如果超过 1M,则每次只多扩容 1M。字符串的最大 度是 512M.</p> <h3 id="3-Redis列表-List-">3 Redis 列表(List)</h3> <h4 id="3-1-简介">3.1 简介</h4> <p>单键多值, Redis 列表是简单的字符串列表。</p>

<p>按照插入顺序排序。你可以添加一个元素到列表的头部(左边)或者尾部(右边)。</p> <p>它的底层实际是个<strong>双向链表</strong>,对两端的操作性能很高,通过索引下标的操 中间的节点性能会较差。</p> <p><img src="https://ld246.com/images/img-loading.svg" alt="image.png" data-src="https: /b3logfile.com/file/2022/05/image-38a4671f.png?imageView2/2/interlace/1/format/jpg"></ > <h4 id="3-2-常用命令">3.2 常用命令</h4> <p><code>lpush/rpush &lt;key&qt;&lt;value1&qt;&lt;value2&qt;&lt;value3&qt; .... </code> 从左边/右边插入一个或多个值。</p> <p><code>lrange mylist 0 -1</code>: 0 左边第一个, -1 右边第一个, (0-1 表示获取所有) < p> <pre><code class="highlight-chroma"><span class="highlight-line"><span class="highlight cl" > 127.0.0.1:6379> lpush k1 1 2 3 </span></span><span class="highlight-line"><span class="highlight-cl">(integer) 3 </span></span><span class="highlight-line"><span class="highlight-cl">127.0.0.1:6379&gt; lrange k1 0 -1 </span></span><span class="highlight-line"><span class="highlight-cl">1) "3" </span></span><span class="highlight-line"><span class="highlight-cl">2) "2" </span></span><span class="highlight-line"><span class="highlight-cl">3) "1" </span></span><span class="highlight-line"><span class="highlight-cl">127.0.0.1:6379&qt; rpush k2 4 5 6 </span></span><span class="highlight-line"><span class="highlight-cl">(integer) 3  $\langle$ span> $\langle$ span> $\langle$ span class="highlight-line"> $\langle$ span class="highlight-cl">127.0.0.1:6379> lrange k2 0 -1 </span></span><span class="highlight-line"><span class="highlight-cl">1) "4" </span></span><span class="highlight-line"><span class="highlight-cl">2) "5" </span></span><span class="highlight-line"><span class="highlight-cl">3) "6" </span></span></code></pre> <p><code>llen &lt;key&gt;</code>:获得列表长度</p> <pre><code class="highlight-chroma"><span class="highlight-line"><span class="highlight cl">127.0.0.1:6379> llen k1 </span></span><span class="highlight-line"><span class="highlight-cl">(integer) 3 </span></span><span class="highlight-line"><span class="highlight-cl"> </span></span></code></pre> <p><code>lpop/rpop &lt;key&gt;</code>: 从左边/右边吐出一个值。值在键在, 值光键亡。</ > <pre><code class="highlight-chroma"><span class="highlight-line"><span class="highlight cl">127.0.0.1:6379> lpop k1 </span></span><span class="highlight-line"><span class="highlight-cl">"3" </span></span><span class="highlight-line"><span class="highlight-cl"> </span></span></code></pre> <p><code>rpoplpush &lt;key1&gt;&lt;key2&gt;</code>: 从 key1 列表右边吐出一个值,插到 ey2 列表左边。</p> <pre><code class="highlight-chroma"><span class="highlight-line"><span class="highlight cl">127.0.0.1:6379> rpoplpush k1 k2 </span></span><span class="highlight-line"><span class="highlight-cl">"1" </span></span><span class="highlight-line"><span class="highlight-cl">127.0.0.1:6379&gt; lrange k2 0 -1 </span></span><span class="highlight-line"><span class="highlight-cl">1) "1" </span></span><span class="highlight-line"><span class="highlight-cl">2) "4" </span></span><span class="highlight-line"><span class="highlight-cl">3) "5" </span></span><span class="highlight-line"><span class="highlight-cl">4) "6" </span></span></code></pre>  $<$ p><code>linsert &lt;key&gt; before &lt;value&gt;&lt;newvalue&gt;</code>: 在 value 的

面插入 newvalue 值</p> <pre><code class="highlight-chroma"><span class="highlight-line"><span class="highlight cl" > 127.0.0.1:6379> linsert k2 before 5 3 </span></span><span class="highlight-line"><span class="highlight-cl">(integer) 5 </span></span><span class="highlight-line"><span class="highlight-cl">127.0.0.1:6379&gt; lrange k2 0 -1 </span></span><span class="highlight-line"><span class="highlight-cl">1) "1" </span></span><span class="highlight-line"><span class="highlight-cl">2) "4" </span></span><span class="highlight-line"><span class="highlight-cl">3) "3" </span></span><span class="highlight-line"><span class="highlight-cl">4) "5" </span></span><span class="highlight-line"><span class="highlight-cl">5) "6" </span></span><span class="highlight-line"><span class="highlight-cl"> </span></span></code></pre> <p><code>lrem &lt;key&gt;&lt;n&gt;&lt;value&gt;</code>: 从左边删除 n 个 value(从左到右  $\langle$ /p> <p><code>lset&lt;key&gt;&lt;index&gt;&lt;value&gt;</code>: 将列表 key 下标为 index 的 替换成 value</p> <pre><code class="highlight-chroma"><span class="highlight-line"><span class="highlight cl">127.0.0.1:6379> lset k1 0 2 </span></span><span class="highlight-line"><span class="highlight-cl">OK </span></span><span class="highlight-line"><span class="highlight-cl">127.0.0.1:6379&gt; lrange k1 0 -1 </span></span><span class="highlight-line"><span class="highlight-cl">1) "2" </span></span></code></pre> <h4 id="3-3-数据结构">3.3 数据结构</h4> <p>List 的数据结构为快速链表 quickList。<br> 首先在列表元素较少的情况下会使用一块连续的内存存储, 这个结构是 ziplist, 也即是压缩列表。</ > <p>它将所有的元素紧挨着一起存储,分配的是一块连续的内存。<br> 当数据量比较多的时候才会改成 quicklist。<br> 因为普通的链表需要的附加指针空间太大,会比较浪费空间。比如这个列表里存的只是 int 类型的数 ,结构上还需要两个额外的指针 prev 和 next。</p> <p><img src="https://ld246.com/images/img-loading.svg" alt="image.png" data-src="https: /b3logfile.com/file/2022/05/image-0a71c2f3.png?imageView2/2/interlace/1/format/jpg"></ > <p>Redis 将链表和 ziplist 结合起来组成了 quicklist。也就是将多个 ziplist 使用双向指针串起来使 。这样既满足了快速的插入删除性能,又不会出现太大的空间冗余。</p> <h3 id="4-Redis集合-Set-">4.Redis 集合(Set)</h3> <h4 id="4-1简介">4.1 简介</h4> <p>set 对外提供的功能是类似于 list 的列表,但是 set 可以自动排重,并提供了判断元素是否存在 接口<br> Redis 的 Set 是 string 类型的无序集合。它底层其实是一个 value 为 null 的 hash 表, 所以添加, 除,查找的复杂度都是 O(1)。</p> <h4 id="4-2-常用命令">4.2 常用命令</h4> <p><code>sadd key value1 value2 ...</code>:将一个或多个 member 元素加入到集合 key 中 已经存在的元素将被覆盖</p> <pre><code class="highlight-chroma"><span class="highlight-line"><span class="highlight cl">127.0.0.1:6379> sadd k1 1 2 3 1 </span></span><span class="highlight-line"><span class="highlight-cl">(integer) 3 </span></span><span class="highlight-line"><span class="highlight-cl"> </span></span></code></pre> <p><code>smembers key</code>: 取出该集合的所有元素</p> <pre><code class="highlight-chroma"><span class="highlight-line"><span class="highlight cl">127.0.0.1:6379> smembers k1

</span></span><span class="highlight-line"><span class="highlight-cl">1) "1" </span></span><span class="highlight-line"><span class="highlight-cl">2) "2" </span></span><span class="highlight-line"><span class="highlight-cl">3) "3" </span></span></code></pre> <p><code>sismember key value</code>: 判断集合 key 中是否有 value</p> <pre><code class="highlight-chroma"><span class="highlight-line"><span class="highlight cl">127.0.0.1:6379> sismember k1 1 </span></span><span class="highlight-line"><span class="highlight-cl">(integer) 1  $\langle$ span> $\langle$ span> $\langle$ span class="highlight-line"> $\langle$ span class="highlight-cl">127.0.0.1:6379&qt; sismember k1 5 </span></span><span class="highlight-line"><span class="highlight-cl">(integer) 0 </span></span><span class="highlight-line"><span class="highlight-cl"> </span></span></code></pre> <p><code>scard key</code>: 返回该集合的元素个数</p> <pre><code class="highlight-chroma"><span class="highlight-line"><span class="highlight cl">127.0.0.1:6379> scard k1 </span></span><span class="highlight-line"><span class="highlight-cl">(integer) 3 </span></span><span class="highlight-line"><span class="highlight-cl"> </span></span></code></pre> <p><code>srem key value1 value2 ...</code>:删除集合中的某个元素</p> <p><code>spop key</code> 随机从该集合中吐出某个元素</p> <p><code>srandmember key n</code>: 随机从该集合中取出 n 个值, 不会从集合中删除</p> <p><code>smove source destination value</code>: 从集合中把一个值移动到另一个集合中</ > <p><code>sinter key1 key2</code>:返回两个集合的交集</p> <p><code>sunion key1 key2</code>:返回两个集合的并集</p> <p><code>sdiff key1 key2</code>:返回两个集合的差集</p> <h4 id="4-3数据结构">4.3 数据结构</h4> <p>Set 数据结构是 dict 字典,字典是用哈希表实现的。<br> Java 中 HashSet 的内部实现使用的是 HashMap, 只不过所有的 value 都指向同一个对象。Redis 的 set 结构也是一样, 它的内部也使用 hash 结构, 所有的 value 都指向同一个内部值。</p> <h3 id="5-Redis哈希-hash-">5 Redis 哈希(hash)</h3> <h4 id="5-1-简介">5.1 简介</h4> <p>Redis hash 是一个键值对集合。</p> <p>Redis hash 是一个 string 类型的 field 和 value 的映射表,hash 特别适合用于存储对象。<br> 类似 Java 里面的 Map<String,Object&gt;<br> 用户 ID 为查找的 key, 存储的 value 用户对象包含姓名, 年龄, 生日等信息, 如果用普通的 key/val e 结构来存储</p> <p>主要有以下两种存储方式:</p> <p><img src="https://ld246.com/images/img-loading.svg" alt="image.png" data-src="https: /b3logfile.com/file/2022/05/image-0ba4828f.png?imageView2/2/interlace/1/format/jpg"></ > <h4 id="5-2-常用命令">5.2 常用命令</h4> <p><code>hset key field value</code>: 给 key 集合中的 field 键赋值 value</p> <p><code>hmset key </code>:field1 value1 field2 value2 ... 批量设置 hash 的值</p> <pre><code class="highlight-chroma"><span class="highlight-line"><span class="highlight  $cl$ " > 127.0.0.1:6379&qt; hset k1 name tom gender female </span></span><span class="highlight-line"><span class="highlight-cl">(integer) 2 </span></span><span class="highlight-line"><span class="highlight-cl">127.0.0.1:6379&gt; hset k2 name jerry gender female </span></span><span class="highlight-line"><span class="highlight-cl">(integer) 2 </span></span><span class="highlight-line"><span class="highlight-cl"> </span></span></code></pre> <p><code>hget key field</code>: 从 key 集合 field 取出 value</p>

<pre><code class="highlight-chroma"><span class="highlight-line"><span class="highlight cl">127.0.0.1:6379> hget k1 name </span></span><span class="highlight-line"><span class="highlight-cl">"tom" </span></span></code></pre> <p><code>hexists key</code>: field 查看哈希表 key 中,给定域 field 是否存在</p> <pre><code class="highlight-chroma"><span class="highlight-line"><span class="highlight cl" > 127.0.0.1:6379> hexists k1 name </span></span><span class="highlight-line"><span class="highlight-cl">(integer) 1  $\langle$ span> $\langle$ span> $\langle$ span class="highlight-line"> $\langle$ span class="highlight-cl">127.0.0.1:6379&qt; hexists k1 age </span></span><span class="highlight-line"><span class="highlight-cl">(integer) 0 </span></span><span class="highlight-line"><span class="highlight-cl"> </span></span></code></pre> <p><code>hkeys key </code>: 列出该 hash 集合的所有 field</p> <pre><code class="highlight-chroma"><span class="highlight-line"><span class="highlight cl">127.0.0.1:6379> hkeys k1 </span></span><span class="highlight-line"><span class="highlight-cl">1) "name" </span></span><span class="highlight-line"><span class="highlight-cl">2) "gender" </span></span><span class="highlight-line"><span class="highlight-cl"> </span></span></code></pre>  $<$ p><code>hvals key</code>: 列出该 hash 集合的所有 value</p> <pre><code class="highlight-chroma"><span class="highlight-line"><span class="highlight cl">127.0.0.1:6379> hvals k1 </span></span><span class="highlight-line"><span class="highlight-cl">1) "tom" </span></span><span class="highlight-line"><span class="highlight-cl">2) "female" </span></span><span class="highlight-line"><span class="highlight-cl"> </span></span></code></pre> <p><code>hincrby key field increment</code> :为 key 中的域 field 的值加上增量 1 -1</p> <p><code>hsetnx key field value </code>: 将哈希表 key 中的域 field 的值设置为 value, 当 仅当域 field 不存在</p> <pre><code class="highlight-chroma"><span class="highlight-line"><span class="highlight  $cl$ ">127.0.0.1:6379&qt; hsetnx tom gender male </span></span><span class="highlight-line"><span class="highlight-cl">(integer) 1 </span></span><span class="highlight-line"><span class="highlight-cl">127.0.0.1:6379&gt; hget tom name </span></span><span class="highlight-line"><span class="highlight-cl">(nil) </span></span><span class="highlight-line"><span class="highlight-cl">127.0.0.1:6379&gt; hsetnx tom age 10 </span></span><span class="highlight-line"><span class="highlight-cl">(integer) 1 </span></span><span class="highlight-line"><span class="highlight-cl">127.0.0.1:6379&gt; hget tom age </span></span><span class="highlight-line"><span class="highlight-cl">"10" </span></span><span class="highlight-line"><span class="highlight-cl"> </span></span><span class="highlight-line"><span class="highlight-cl"> </span></span></code></pre> <h4 id="5-3-数据结构">5.3 数据结构</h4> <p>Hash 类型对应的数据结构是两种: ziplist (压缩列表) , hashtable (哈希表) 。当 field-value 长度较短且个数较少时,使用 ziplist,否则使用 hashtable</p> <h3 id="6-Redis有序集合Zset">6.Redis 有序集合 Zset</h3> <h4 id="6-1简介">6.1 简介</h4> <p>Redis 有序集合 zset 与普通集合 set 非常相似,是一个没有重复元素的字符串集合。<br> 不同之处是有序集合的每个成员都关联了一个评分(score),这个评分(score)被用来按照从最低分 最高分的方式排序集合中的成员。集合的成员是唯一的,但是评分可以是重复了 。<br> 因为元素是有序的, 所以你也可以很快的根据评分 (score) 或者次序 (position) 来获取一个范围的

素。<br> 访问有序集合的中间元素也是非常快的,因此你能够使用有序集合作为一个没有重复成员的智能列表。  $/p$ <h4 id="6-2-常用命令">6.2 常用命令</h4> <p>zadd key score1 value1 score2 value2... : 将一个或多个 member 元素及其 score 值加入有 集合 key 中</p> <pre><code class="highlight-chroma"><span class="highlight-line"><span class="highlight  $cl$ ">127.0.0.1:6379> zadd k1 100 java 200 c++ 300 mysql 400 web </span></span><span class="highlight-line"><span class="highlight-cl">(integer) 4 </span></span><span class="highlight-line"><span class="highlight-cl"> </span></span></code></pre> <p>zrange key start stop 返回有序集合 key 中下表在 start 与 stop 之间的元素、</p> <p>带 WITHSCORES 可以显示 scores</p> <pre><code class="highlight-chroma"><span class="highlight-line"><span class="highlight cl">127.0.0.1:6379> zrange k1 1 3 </span></span><span class="highlight-line"><span class="highlight-cl">1) "c++" </span></span><span class="highlight-line"><span class="highlight-cl">2) "mysql" </span></span><span class="highlight-line"><span class="highlight-cl">3) "web" </span></span><span class="highlight-line"><span class="highlight-cl">127.0.0.1:6379&gt; zrange k1 1 3 withscores </span></span><span class="highlight-line"><span class="highlight-cl">1) "c++" </span></span><span class="highlight-line"><span class="highlight-cl">2) "200" </span></span><span class="highlight-line"><span class="highlight-cl">3) "mysql" </span></span><span class="highlight-line"><span class="highlight-cl">4) "300" </span></span><span class="highlight-line"><span class="highlight-cl">5) "web" </span></span><span class="highlight-line"><span class="highlight-cl">6) "400" </span></span><span class="highlight-line"><span class="highlight-cl"> </span></span></code></pre> <p>zrangebyscore key minmax [withscores][limit offset count</p> <p>返回集合 key 中所有 score 介于 min 和 max 之家的 member,按 score 值递增排列'</p> <pre><code class="highlight-chroma"><span class="highlight-line"><span class="highlight cl">127.0.0.1:6379> zrangebyscore k1 200 300 </span></span><span class="highlight-line"><span class="highlight-cl">1) "c++" </span></span><span class="highlight-line"><span class="highlight-cl">2) "mysql" </span></span></code></pre> <p>zrevrangebyscore key maxmin [withscores][limit offset count] 递减排列</p> <pre><code class="highlight-chroma"><span class="highlight-line"><span class="highlight cl" > 127.0.0.1:6379> zrevrangebyscore k1 300 100 </span></span><span class="highlight-line"><span class="highlight-cl">1) "mysql" </span></span><span class="highlight-line"><span class="highlight-cl">2) "c++" </span></span><span class="highlight-line"><span class="highlight-cl">3) "java" </span></span><span class="highlight-line"><span class="highlight-cl"> </span></span></code></pre> <h4 id="6-3-数据结构">6.3 数据结构</h4> <p>SortedSet(zset)是 Redis 提供的一个非常特别的数据结构,</p> <p>一方面它等价于 Java 的数据结构 Map&lt;String, Double&gt;, 可以给每一个元素 value 赋予 个权重 score,</p> <p>另一方面它又类似于 TreeSet, 内部的元素会按照权重 score 进行排序, 可以得到每个元素的名 ,还可以通过 score 的范围来获取元素的列表。</p> <p>zset 底层使用了两个数据结构<br> (1) hash, hash 的作用就是关联元素 value 和权重 score, 保障元素 value 的唯一性, 可以通过 素 value 找到 相应的 score 值。<br> (2) 跳跃表,跳跃表的目的在于给元素 value 排序,根据 score 的范围获取元素列表。</p>